Spring 2014 NAME:\_\_\_\_\_\_\_\_\_\_\_\_\_\_\_\_\_

HW5 COLLABORATOR(S):\_\_\_\_\_\_\_\_\_\_\_\_\_\_\_\_\_\_\_\_

1. Explain how the OS provides abstraction and isolation via 5/3/0 the System Call API.

 $10/8/5/0$  2. Match the OS system resource to the action. (match all that apply)

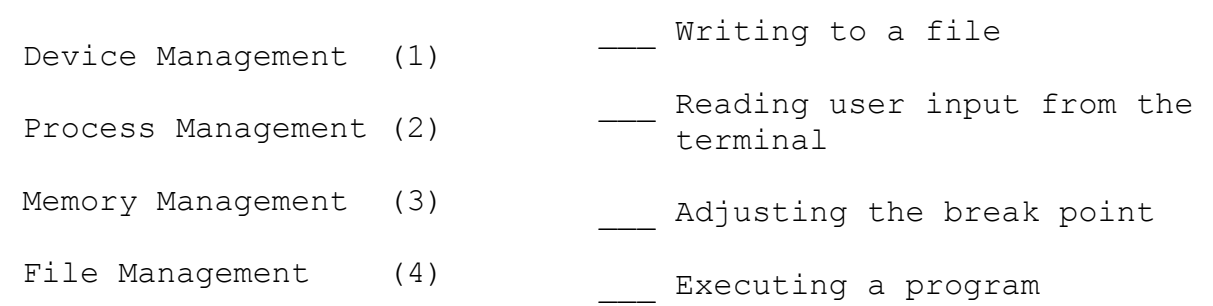

3. Why are certain operations in an on *privileged*? What is the 5/3/0 Operating System protecting us from?

- 4. What is a kernel? And why must it be trusted? 5/3/0
- 5/3/0 5. What section of the man pages are system call found and in and what sections are library functions in?

6. Open the manual page for **sigaction()** and **signal()**, which is 5/3/0 the system call and which is the library function? How did you determine this?

7. What is the difference between **malloc()** and **sbrk()** from a system programmer perspective? Why is one a system call and one a library function? (APUE discusses this) 5/3/0

5/3/0 8. Explain a *context switch* with respect to the kernel-space, user-space and system calls.

9. What does this code do?

write(1, "Go Navy!",  $7$ ); write(2, "Beat Army!",  $9$ ); 10/8/5/3/0

 $5/3/0$  10. What is the difference between a string and a buffer?

11. What type is a file descriptor? And what does the file descriptor reference? 5/3/0

12. Complete the code segment for writing the bytes of a double to standard out and then reading a double from standard input.

10/8/5/3/0

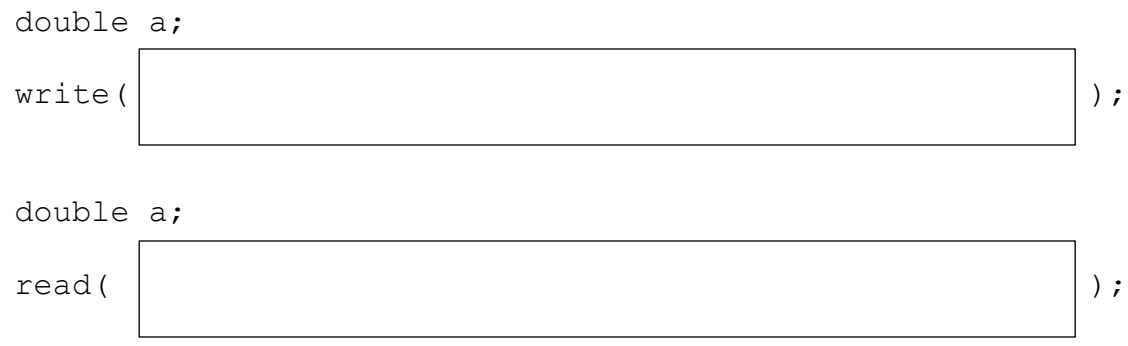

13. Explain the concept of an ORing and how it encodes option flags. 5/3/0

14. What is the open command opening a file at "path/to/file" 5/3/0 for append mode and create, if it doesn't already exist? Use a mode of 0644.

15. According to the empirical study in APUE, what is the best buffer size for reading and writing from devices and why?

10/8/5/3/0

16. Why does the O.S. buffer writes to disks? Why not just 5/3/0 write everything as it is requested from the user?